## Яндекс Такси

#### 2018

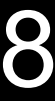

## О сервисе

### Скорость

Среднее время подачи машины 4–5 минут

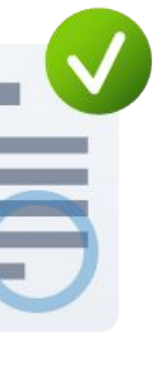

#### О сервисе

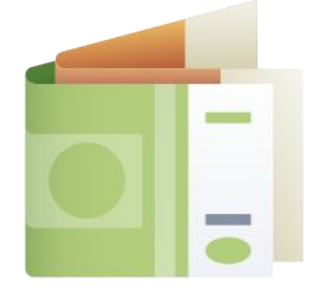

Яндекс.Такси 2

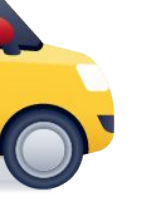

### Контроль качества

Регулярные проверки документов водителя и внешнего состояния машин.

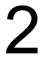

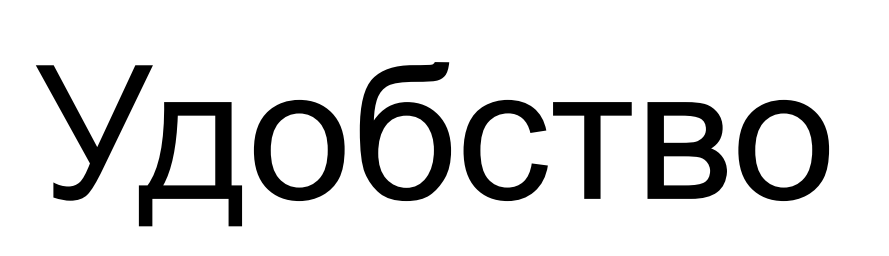

Заказ такси в мобильном приложении и личном кабинете.

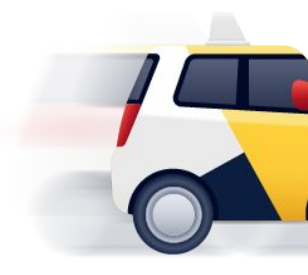

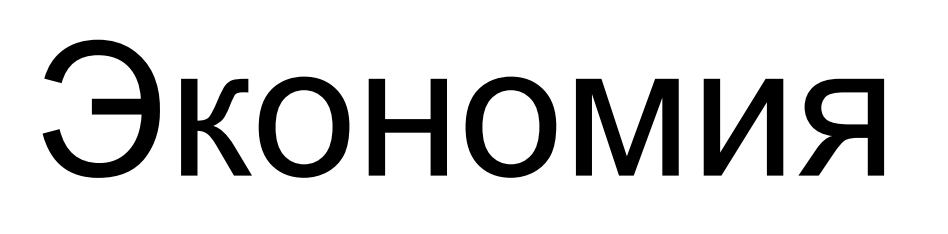

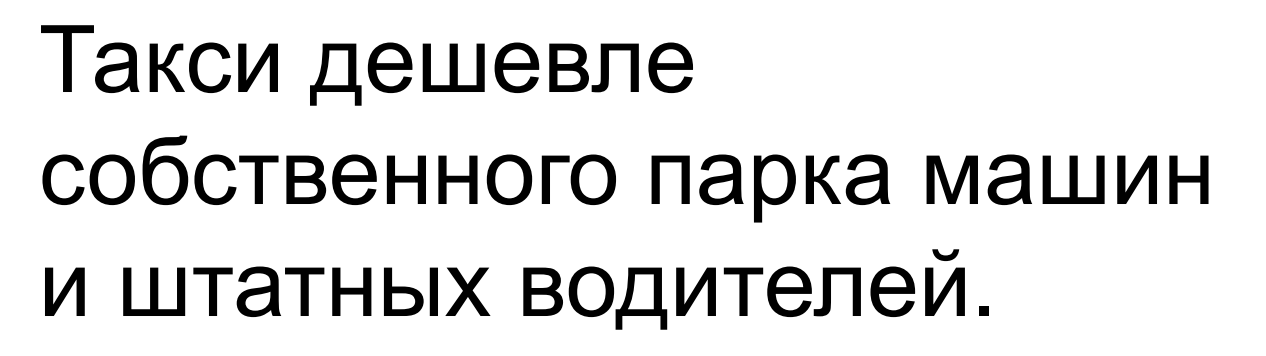

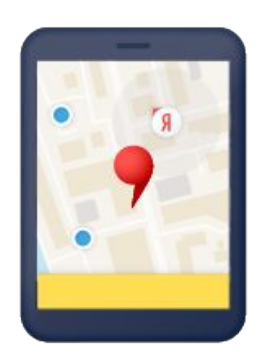

# В цифрах

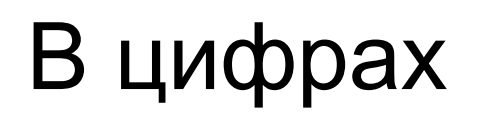

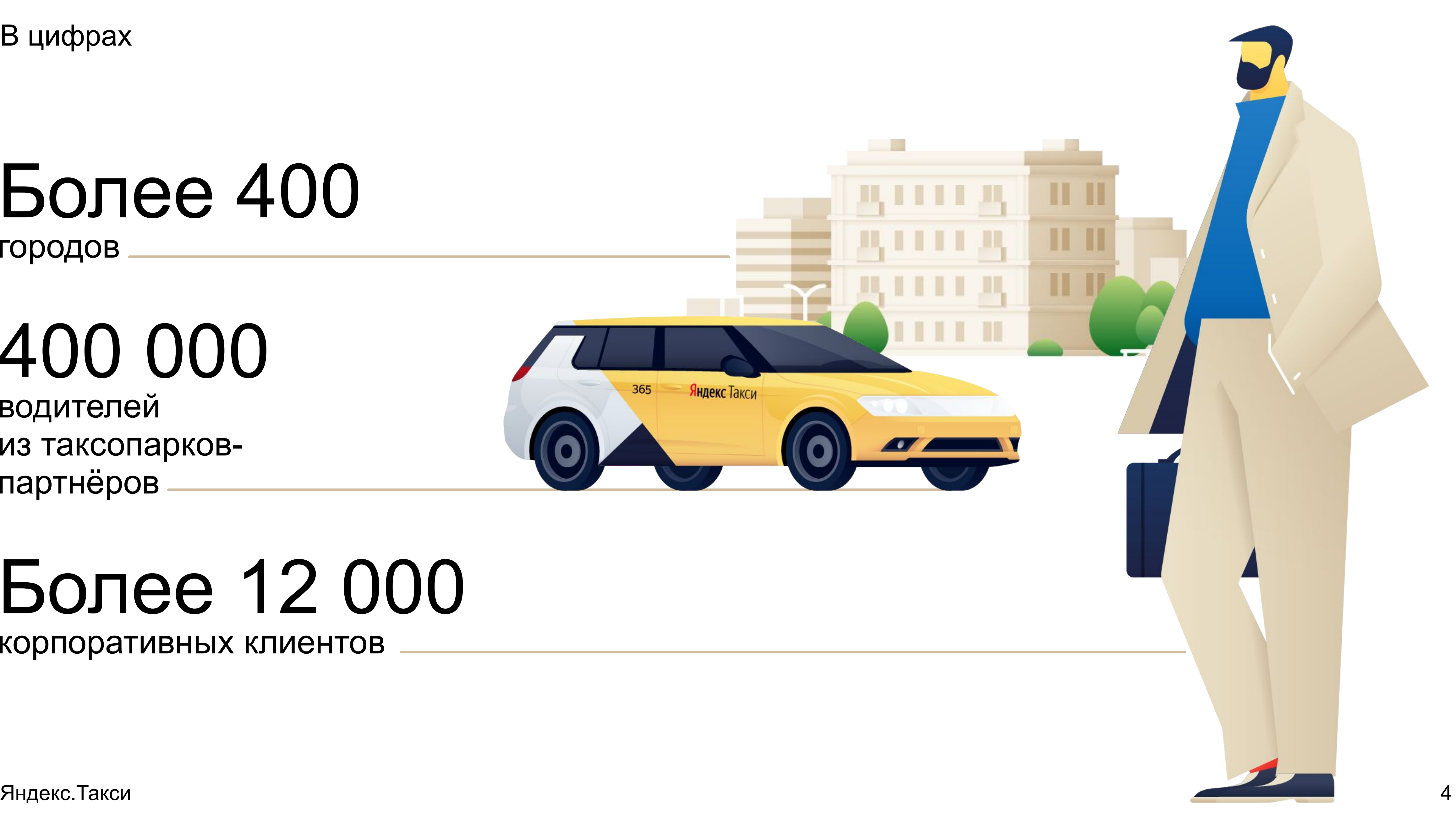

### Более 400 городов

### 400 000

водителей из таксопарковпартнёров

### Более 12 000 корпоративных клиентов

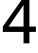

## Преимущества для бизнеса

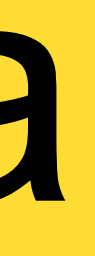

#### Преимущества для бизнеса

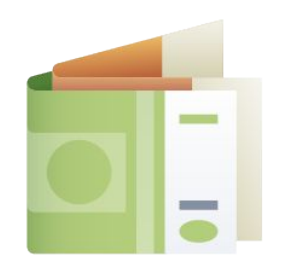

Яндекс.Такси 6

### Деньги

Технологии Яндекса — точные карты, прогнозирование пробок и распределение заказов при помощи алгоритмов — помогают снизить цену поездки.

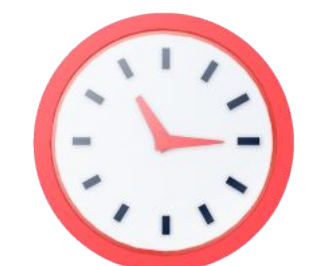

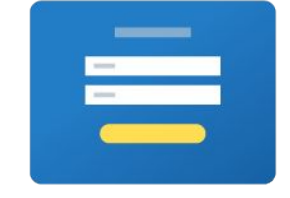

Поддержка

Служба поддержки работает 24/7.

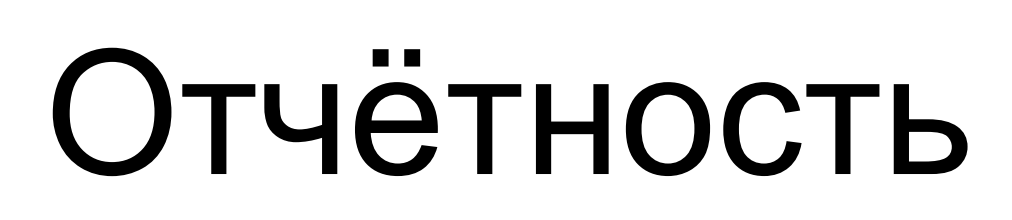

Акты, счета-фактуры и детальные отчёты обо всех заказах в личном кабинете.

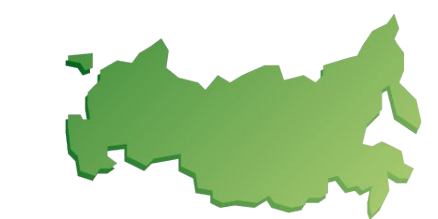

### Время

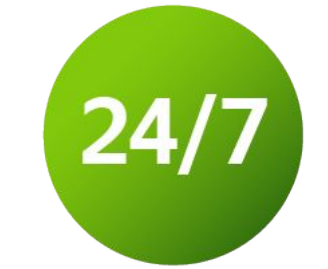

Надёжность, скорость и пунктуальность сервиса помогут вам эффективно управлять временем.

### По всей России

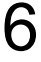

Яндекс.Такси работает более чем в 300 городах, а для заказа такси достаточно одного федерального договора.

# Контроль качества

#### Контроль качества

 $\blacksquare$ 

Яндекс.Такси 8

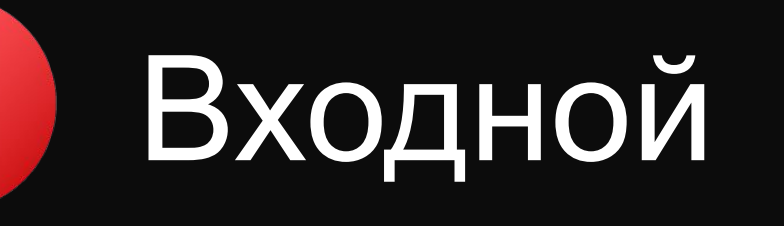

Проверка автомобилей, инструктаж и тестирование водителей.

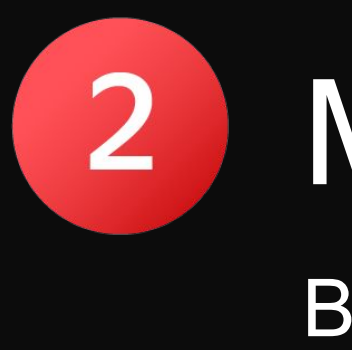

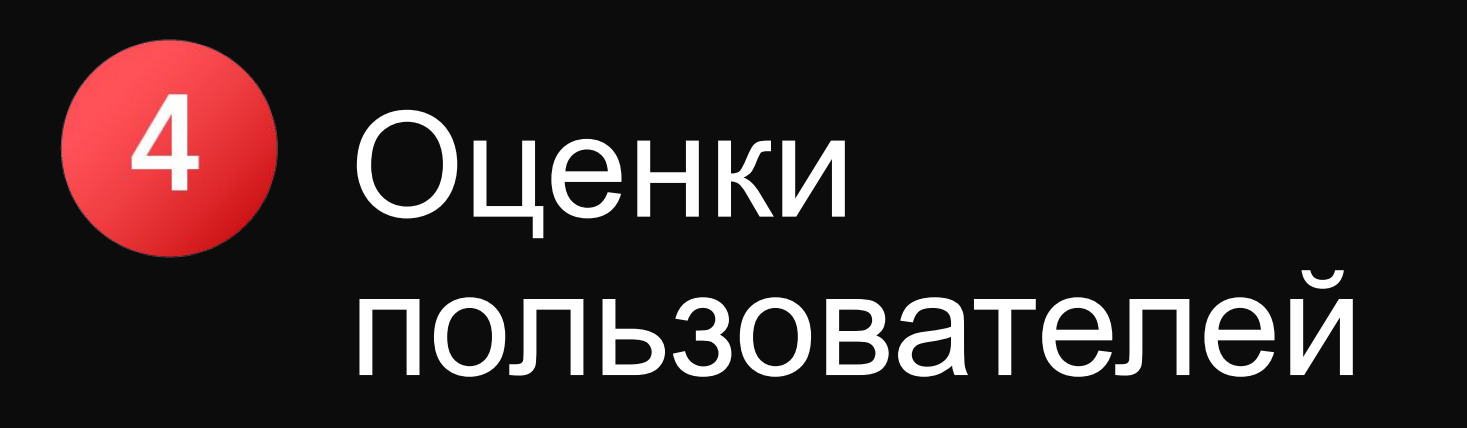

Отзывы пассажиров о водителе и поездке.

### Мобильный

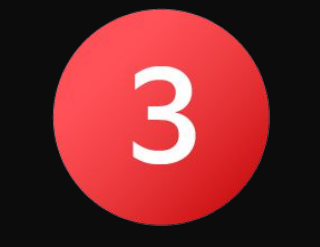

5 Стационарный контроль Комплексная проверка автомобиля, водителя и документов.

Выездные контролёры и «тайные покупатели».

### Дистанционный

Регулярный фото контроль внешнего вида автомобилей.

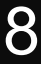

## Заказ через приложение

#### Заказ через приложение

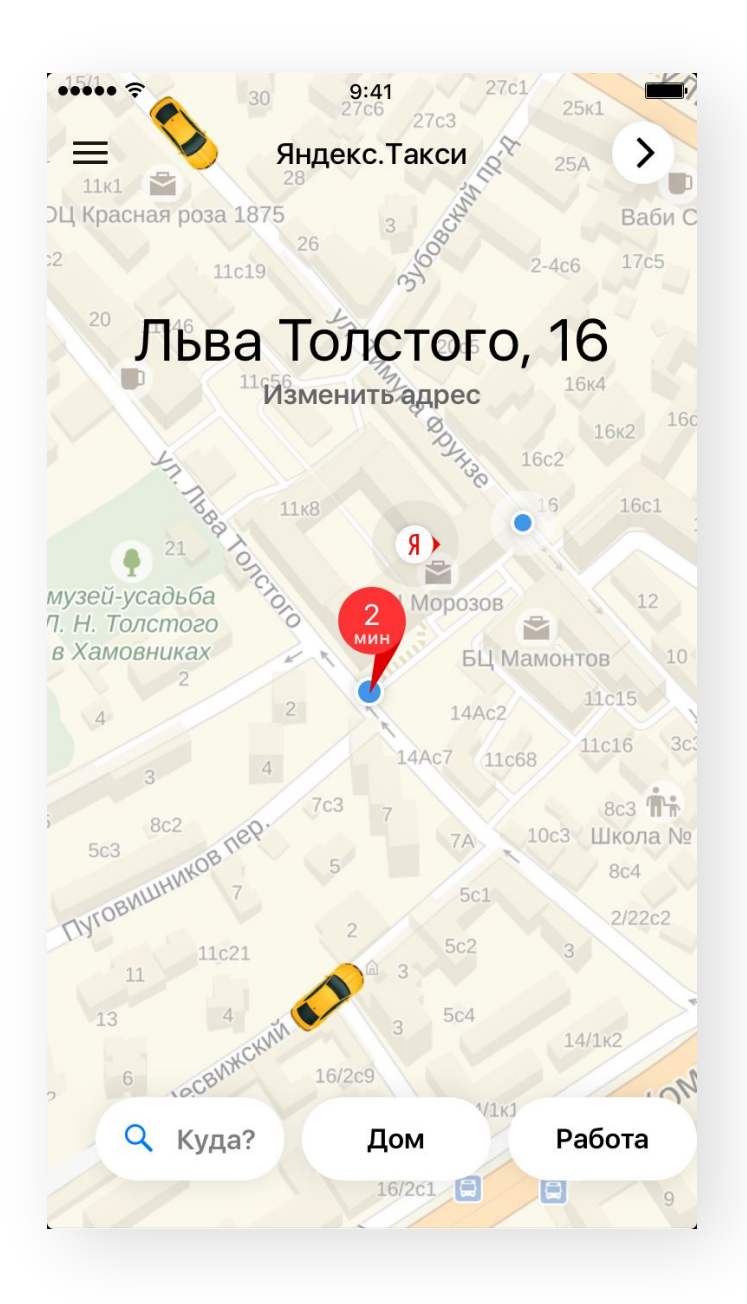

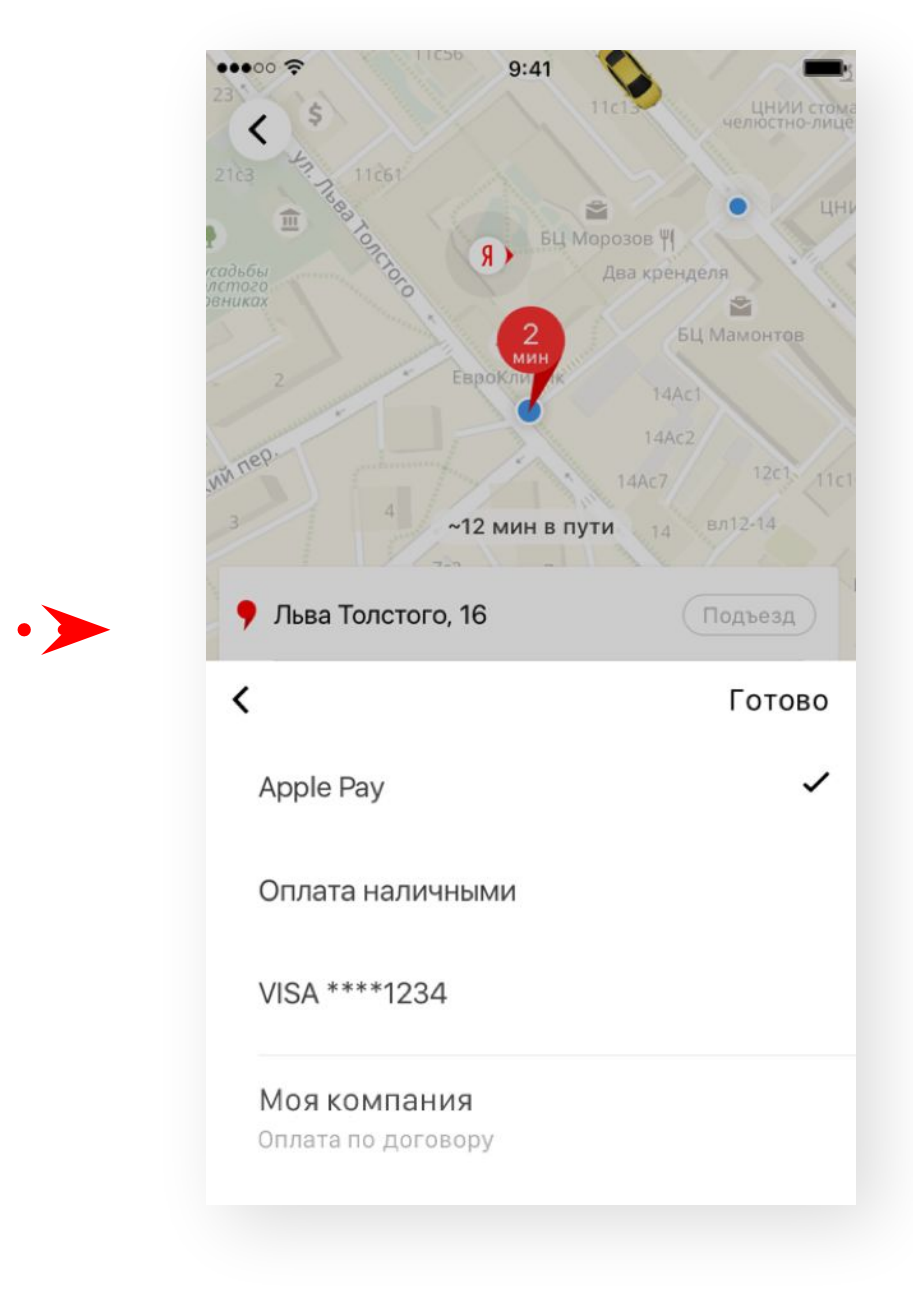

Яндекс.Такси 10

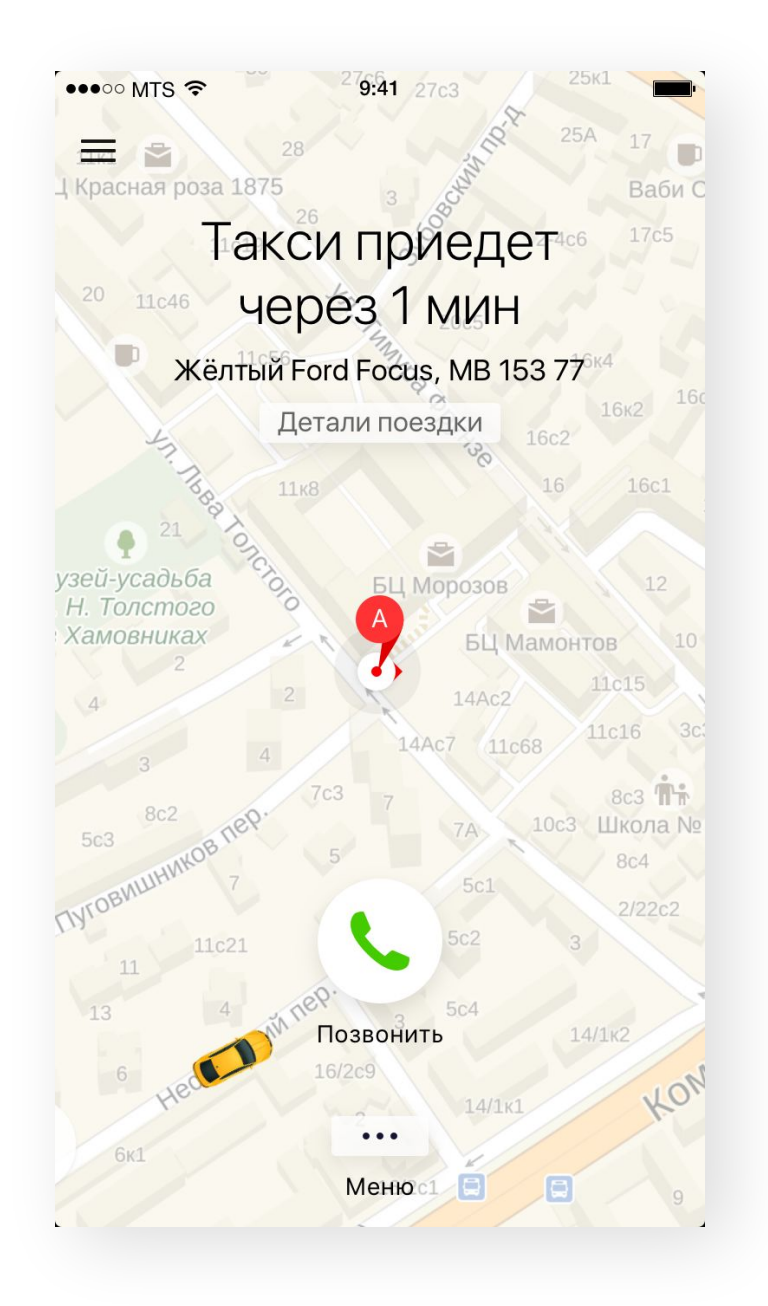

 $\begin{array}{ccccccccccccc} \bullet & & \bullet & & \bullet & & \bullet \end{array}$ 

 $\bullet\quad\bullet\quad\bullet\quad\bullet\quad\bullet$ 

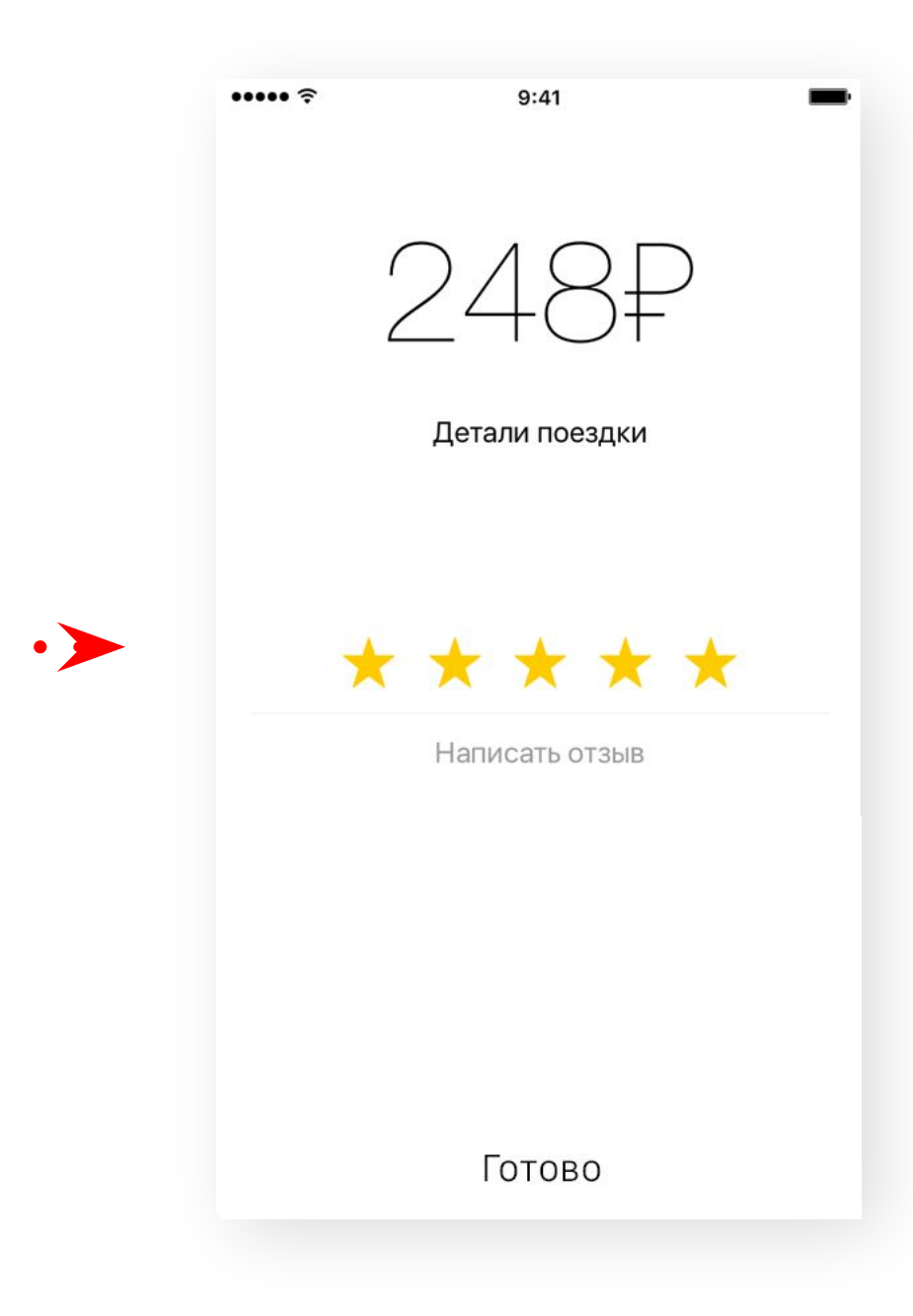

#### Откройте Яндекс. Такси

Приложение автоматически определит, где вы находитесь, и покажет приблизительное время ожидания.

#### Выберите способ оплаты

У вас появится новый способ оплаты. Выберите его и нажмите «Вызвать такси».

#### Вас ожидает такси

Приложение покажет имя водителя, номер, марку и цвет машины.

### Оцените поездку

Оценки пользователей важный инструмент для повышения качества сервиса.

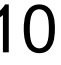

## Личный кабинет

Яндекс Такси

Поиск

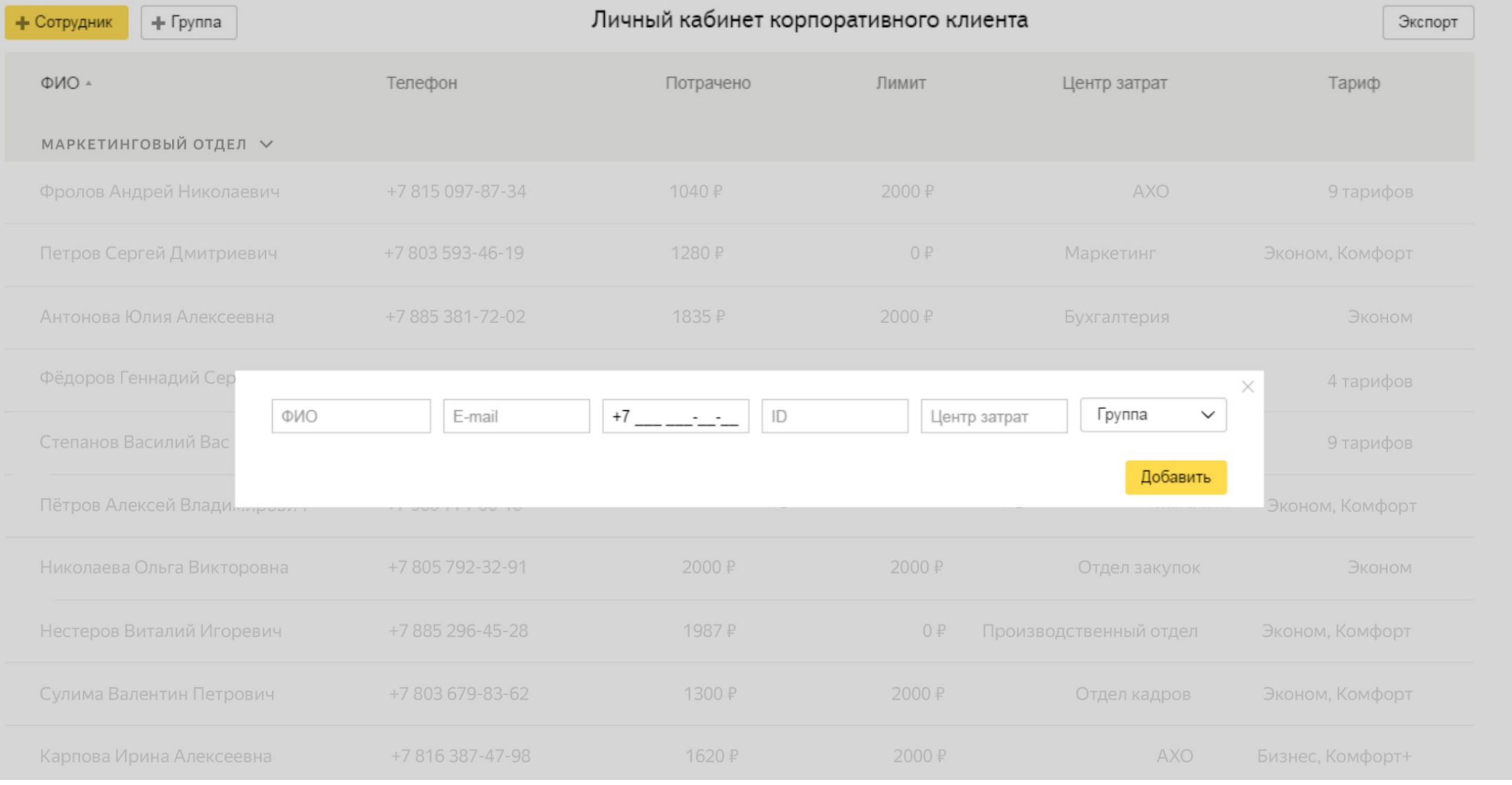

Яндекс.Такси 12

Моя компания

Помош

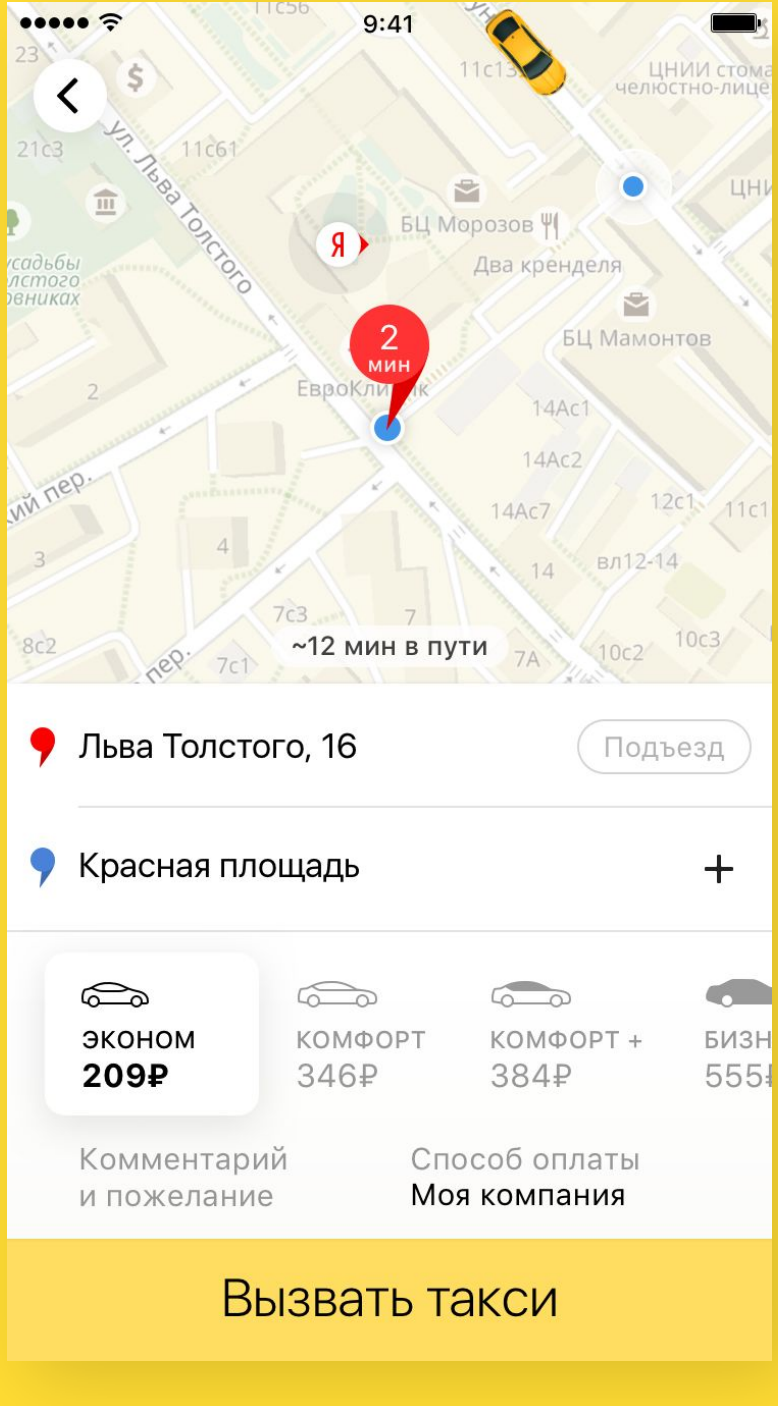

### Личный кабинет — удобный инструмент для настройки прав доступа сотрудников, установки лимитов и работы с отчётностью.

Сотрудники, которых вы добавляете в личном кабинете, могут заказать такси в мобильном приложении по корпоративному договору.

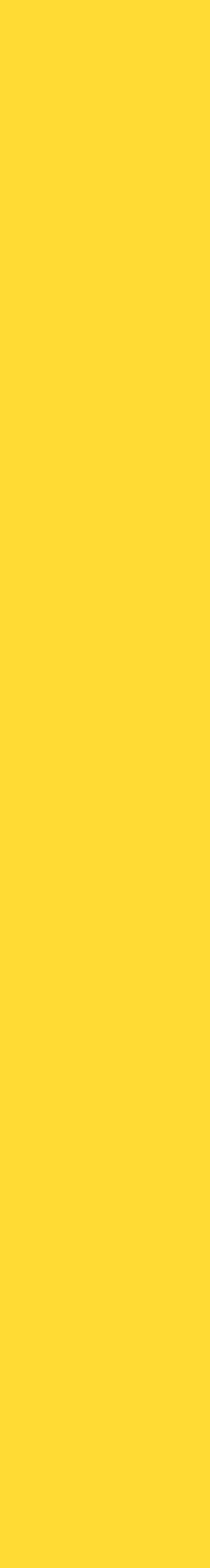

## Как стать корпоративным клиентом Яндекс.Такси

#### Как стать корпоративным клиентом Яндекс.Такси

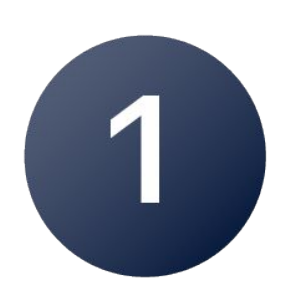

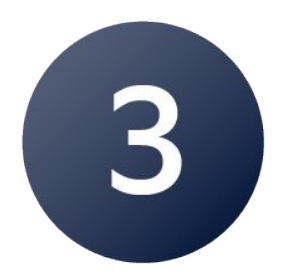

Отправьте нам реквизиты вашей компании.

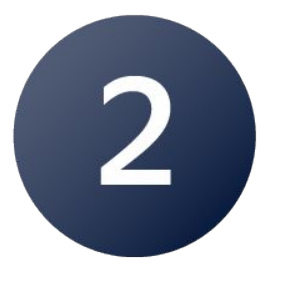

Мы подготовим договор и вышлем его вам на подпись.

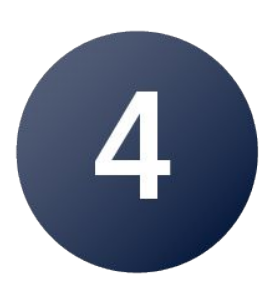

Подпишите договор, получите доступ в личный кабинет и подробные инструкции.

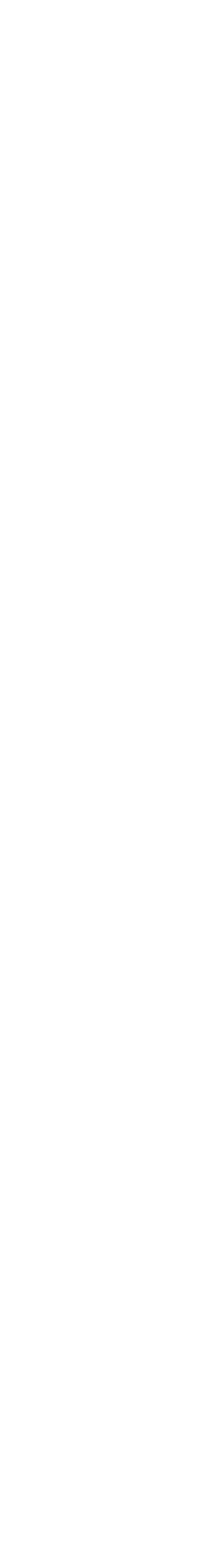

В личном кабинете откройте сотрудникам доступ к заказу такси.

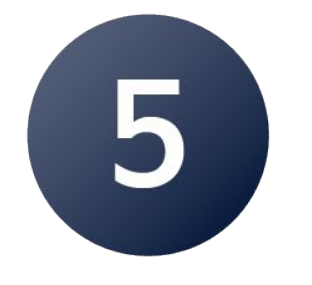

Пользуйтесь сервисом уже в день подписания договора.

## Спасибо за внимание!